On this appendix you can see a copy of the Department of Mathematics homepage and the Astronomical Observatory Webpage and learn how to get to the "Arquivo de Observações Solares" (Solar Observations Archive).

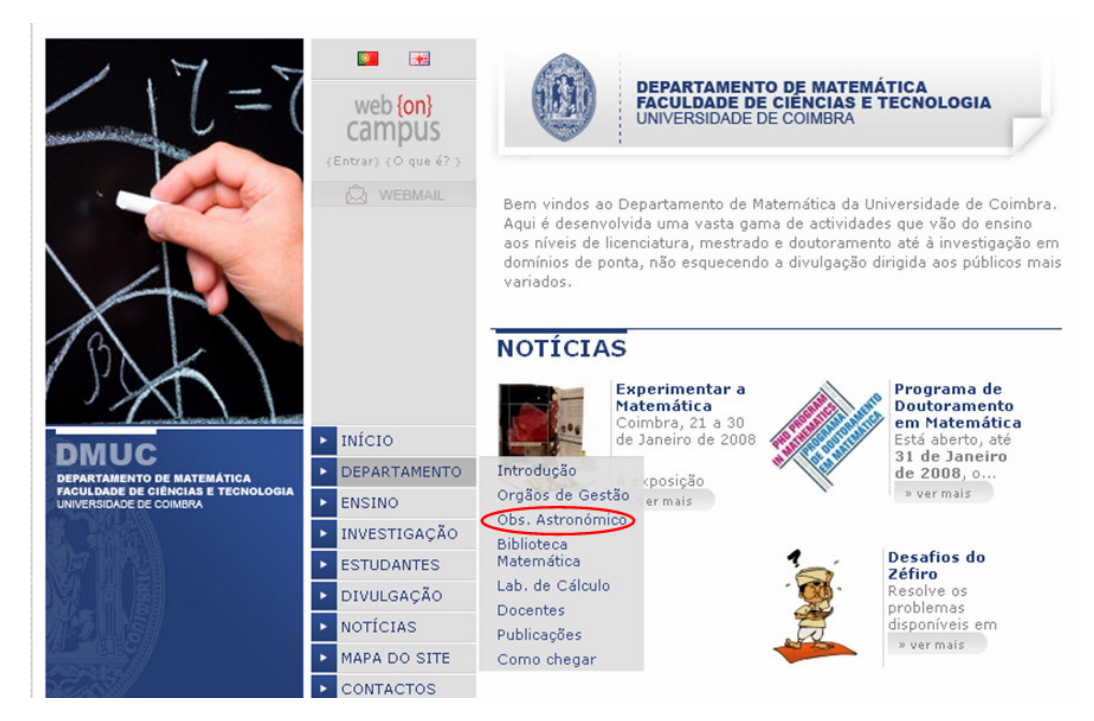

**Figure A1.1:** Link to the Astronomical Observatory through the Homepage of the Department of Mathematics.

|                                                               | $\bullet$<br>F.                                       | <b>OBS. ASTRONÓMICO</b>                                                                                                    |
|---------------------------------------------------------------|-------------------------------------------------------|----------------------------------------------------------------------------------------------------|
|                                                               | web {on}<br>campus<br>(Entrar) {O que é? }<br>WEBMAIL | "As vantagens, que resultam de se cultivar eficazmente a Astronomia,<br>como todas as mais partes da Matemática, de que ela depende, são de tão<br>grande ponderação, e de conseguências tão importantes ao adiantamento<br>geral dos conhecimentos humanos; e à perfeição particular da Geografia, e<br>da navegação; que tem merecido em toda a parte atenção dos Soberanos,<br>fazendo edificar Observatórios magníficos destinados ao progresso da<br>Astronomia, como Ciência necessária para se conseguir o conhecimento<br>Globo terrestre; e se terem nas mãos as chaves do Universo. Atendendo<br>ao referido: Mando, que na Universidade se estabeleca um Observatório;<br>assim para que os Estudantes possam nele tomar Lições de Astronomia<br>Prática; como também para que os Professores trabalhem com assiduidade<br>em fazer todas as Observações, que são necessárias para se fixarem as<br>Longitudes Geográficas; e rectificarem os Elementos fundamentais da<br>mesma Astronomia ()". |
|                                                               | <b>INÍCIO</b>                                         |                                                                                                    |
| ТО DE MATEMÁTICA<br><b>FACULDADE DE CIÊNCIAS E TECNOLOGIA</b> | DEPARTAMENTO                                          | Clique aqui para visitar<br>Observatório Astronómico                                                                                                    |
| UNIVERSIDADE DE COIMBRA                                       | <b>ENSINO</b><br>×                                    | UNIVERSIDADE DE COIMBRA                                                                                                    |
|                                                               | INVESTIGAÇÃO                                          |                                                                                                    |
|                                                               | <b>ESTUDANTES</b>                                     |                                                                                                    |
|                                                               | <b>DIVULGAÇÃO</b>                                     |                                                                                                    |
|                                                               | <b>NOTÍCIAS</b>                                       |                                                                                                    |
|                                                               | <b>MAPA DO SITE</b>                                   |                                                                                                    |
|                                                               | CONTACTOR                                             |                                                                                                    |

**Figure A1.2:** Webpage for the Astronomical Observatory on the WebOnCampus of the University of Coimbra, with the link to the official Astronomical Observatory Webpage.

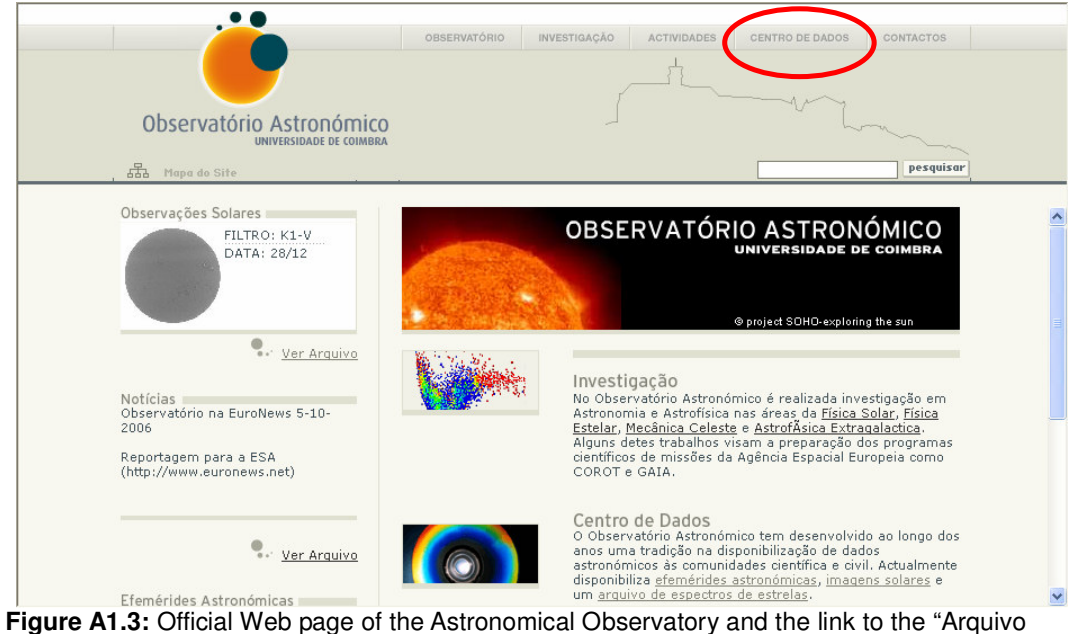

de Observações Solares"

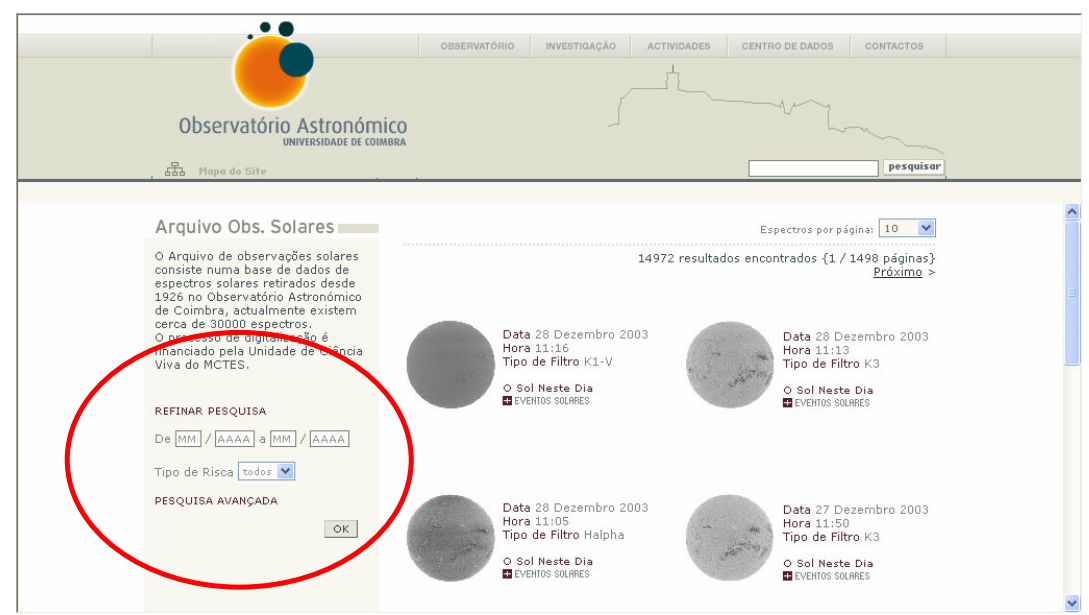

**Figure A1.4:** "Arquivo de Observações Solares": the research menu by dates and lines.

This appendix serves to acquaint the reader with Paint application for inverting colours of spectroheliograms. Paint is a default application for Windows and you can access to it through the green button ("Start") on the left lower corner (see indication on red). After opening Paint, the screen shows an image similar to the one on figure A2.1.

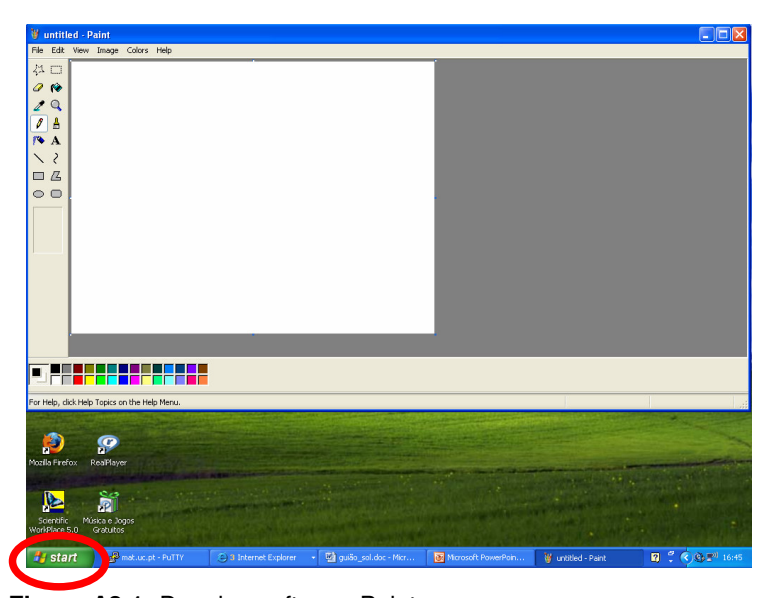

**Figure A2.1:** Drawing software Paint.

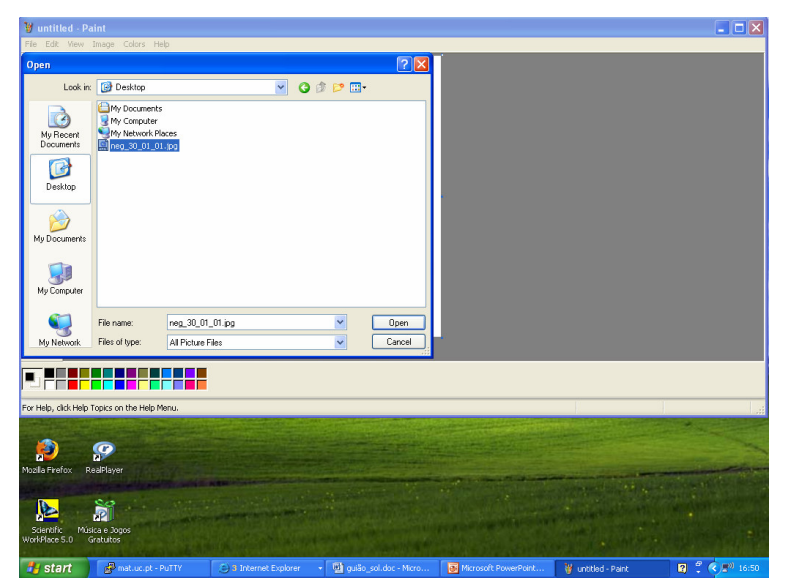

Figure A2.2: Open a previously saved file of a spectroheliogram with "Paint".

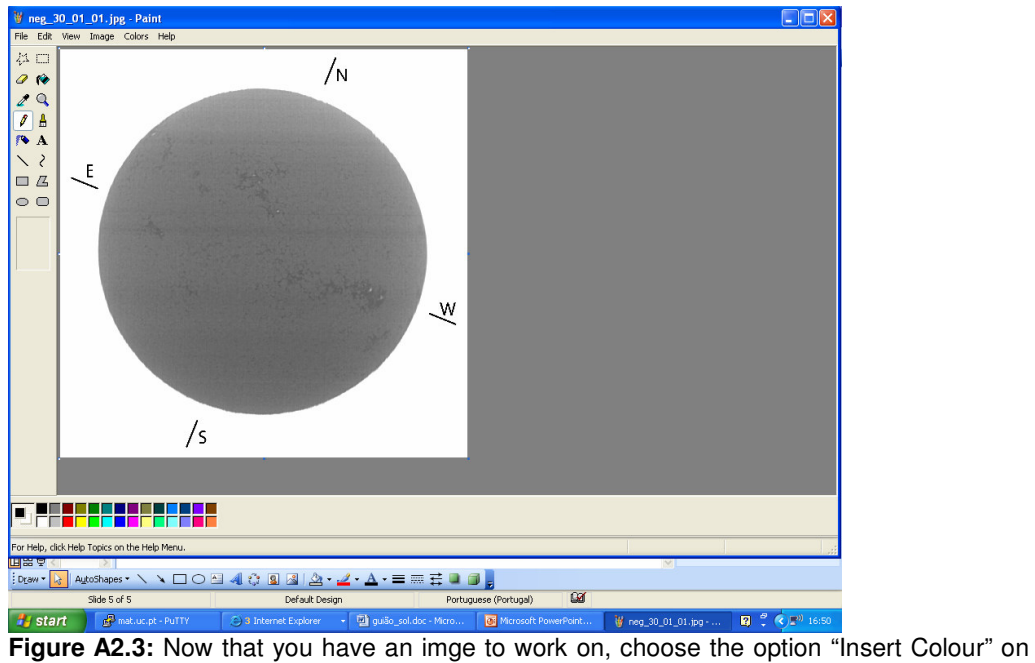

the "Image" menu.

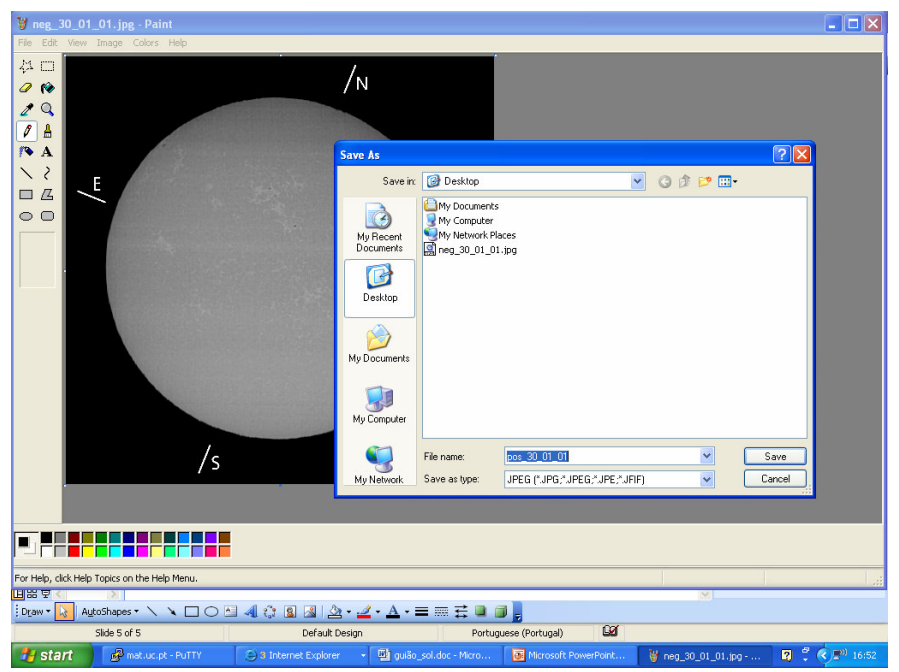

**Figure A2.4:** Result obtained by colour inversion and file storage under an appropriate name.

 This appendix serves to exemplify the usage of "Excel Application Software" , not only for inserting data, but also for working up results. As an example we present the model file called "11 year\_cycle.xls" (which is not exactly like the one of the activity)

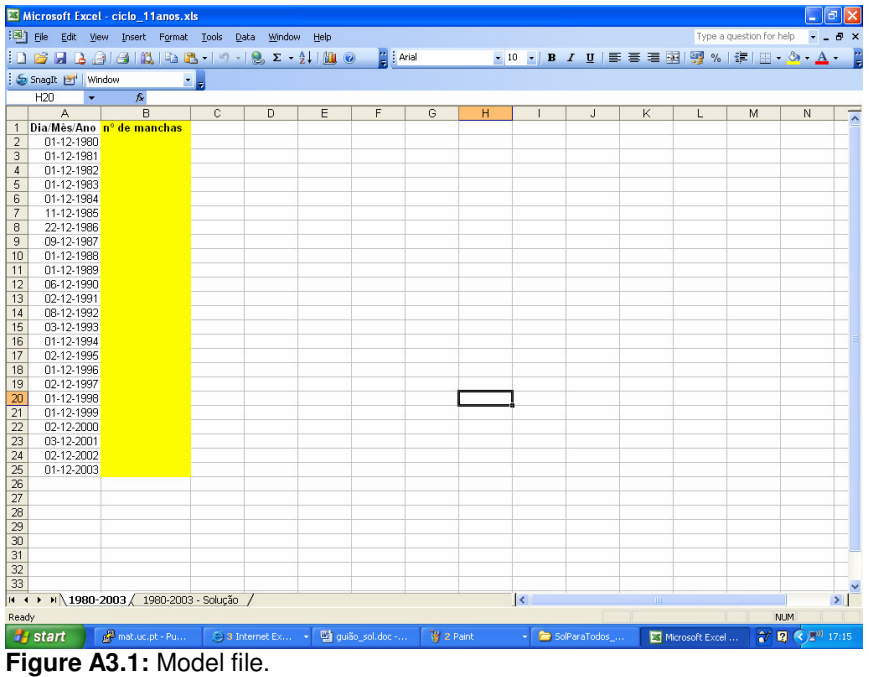

| [38] File Edit View Insert Format Tools Data Window Help<br>Type a question for help<br>$   \approx$<br>$\mathbf{E}$<br>Snaglt [5] Window<br>D <sub>25</sub><br>$f_{\mathbf{x}}$<br>$\cdot$<br>$\mathbb{A}$<br>$\mathbb{C}$<br>B<br>D<br>E<br>F<br>G<br>H<br>$\mathsf{J}$<br>K<br>N<br>$\mathbf{I}$<br>L<br>M<br>$\overline{A}$<br>Dia/Mês/Ano nº de manchas<br>$\mathbf{1}$<br>01-12-1980<br>$\overline{2}$<br>R.<br>01-12-1981<br>19<br>3<br>01-12-1982<br>11<br>$\overline{4}$<br>01-12-1983<br>5<br>$\overline{0}$<br>01-12-1984<br>6<br>$\overline{3}$<br>11-12-1985<br>$\overline{7}$<br>22-12-1986<br>8<br>3<br>9<br>09-12-1987<br>8<br>01-12-1988<br>10<br>01-12-1989<br>13<br>11<br>12<br>06-12-1990<br>14<br>02-12-1991<br>7<br>13<br>5<br>08-12-1992<br>14<br>6<br>15<br>03-12-1993<br>01-12-1994<br>16<br>02-12-1995<br>17<br>01-12-1996<br>3<br>18<br>$\overline{5}$<br>02-12-1997<br>19<br>01-12-1998<br>20<br>15<br>21<br>01-12-1999<br>10<br>22<br>02-12-2000<br>10<br>23<br>03-12-2001<br>15<br>24<br>02-12-2002<br>$\overline{7}$<br>25<br>01-12-2003<br>ß<br>$\overline{26}$<br>27<br>28<br>29<br>30 |  | Microsoft Excel - ciclo 11anos.xls |  |  |  |  |  | $  \vec{\sigma}  \times$ |
|----------------------------------------------------------------------------------------------------|--|------------------------------------|--|--|--|--|--|--------------------------|
|                                                                                                    |  |                                    |  |  |  |  |  |                          |
|                                                                                                    |  |                                    |  |  |  |  |  |                          |
|                                                                                                    |  |                                    |  |  |  |  |  |                          |
|                                                                                                    |  |                                    |  |  |  |  |  |                          |
|                                                                                                    |  |                                    |  |  |  |  |  |                          |
|                                                                                                    |  |                                    |  |  |  |  |  |                          |
|                                                                                                    |  |                                    |  |  |  |  |  |                          |
|                                                                                                    |  |                                    |  |  |  |  |  |                          |
|                                                                                                    |  |                                    |  |  |  |  |  |                          |
|                                                                                                    |  |                                    |  |  |  |  |  |                          |
|                                                                                                    |  |                                    |  |  |  |  |  |                          |
|                                                                                                    |  |                                    |  |  |  |  |  |                          |
|                                                                                                    |  |                                    |  |  |  |  |  |                          |
|                                                                                                    |  |                                    |  |  |  |  |  |                          |
|                                                                                                    |  |                                    |  |  |  |  |  |                          |
|                                                                                                    |  |                                    |  |  |  |  |  |                          |
|                                                                                                    |  |                                    |  |  |  |  |  |                          |
|                                                                                                    |  |                                    |  |  |  |  |  |                          |
|                                                                                                    |  |                                    |  |  |  |  |  |                          |
|                                                                                                    |  |                                    |  |  |  |  |  |                          |
|                                                                                                    |  |                                    |  |  |  |  |  |                          |
|                                                                                                    |  |                                    |  |  |  |  |  |                          |
|                                                                                                    |  |                                    |  |  |  |  |  |                          |
|                                                                                                    |  |                                    |  |  |  |  |  |                          |
|                                                                                                    |  |                                    |  |  |  |  |  |                          |
|                                                                                                    |  |                                    |  |  |  |  |  |                          |
|                                                                                                    |  |                                    |  |  |  |  |  |                          |
|                                                                                                    |  |                                    |  |  |  |  |  |                          |
|                                                                                                    |  |                                    |  |  |  |  |  |                          |
|                                                                                                    |  |                                    |  |  |  |  |  |                          |
|                                                                                                    |  |                                    |  |  |  |  |  |                          |
|                                                                                                    |  |                                    |  |  |  |  |  |                          |
|                                                                                                    |  |                                    |  |  |  |  |  |                          |
|                                                                                                    |  |                                    |  |  |  |  |  |                          |
| 31                                                                                                    |  |                                    |  |  |  |  |  |                          |
| 32                                                                                                    |  |                                    |  |  |  |  |  |                          |
| 33                                                                                                    |  |                                    |  |  |  |  |  |                          |
| $\overline{\cdot}$<br>$H \leftarrow H$ 1980-2003<br>$\vert \cdot \vert$<br>m.                                                                                                    |  |                                    |  |  |  |  |  |                          |
| Ready<br><b>NUM</b>                                                                                                    |  |                                    |  |  |  |  |  |                          |
| <b>n</b> <sup>e</sup><br>$\bigodot$ $2^{0}$ 17:17<br><b>A</b> start<br>new mat.uc.pt -<br>○ 3 Interne → 四 quião_sol.d<br>V 2 Paint<br>- SolParaTod<br>Microsoft E<br>Microsoft P                                                                                                    |  |                                    |  |  |  |  |  |                          |

**Figure A3.2:** The yellow column is filled up with the number of observed sunspots in each of the spectroheliograms.

|                |                               | Microsoft Excel - ciclo 11anos.xls |                |                                         |                       |                               |                                          |             |             |                                                                  | $\blacksquare$ $\blacksquare$ $\times$ |                    |
|----------------|-------------------------------|------------------------------------|----------------|-----------------------------------------|-----------------------|-------------------------------|------------------------------------------|-------------|-------------|------------------------------------------------------------------|----------------------------------------|--------------------|
|                |                               | File Edit View Insert Format Tools | Data Window    | He                                      |                       |                               |                                          |             |             | Type a question for help                                         |                                        |                    |
|                |                               | <b>DBHBAGIAR 19-182-1</b>          |                | 山                                       | $\frac{1}{2}$   Arial |                               |                                          |             |             |                                                                  |                                        | E                  |
|                | SnagIt Et Window              |                                    |                |                                         |                       |                               |                                          |             |             |                                                                  |                                        |                    |
|                |                               | $f_{\mathbf{x}}$                   | $\blacksquare$ |                                         |                       |                               |                                          |             |             |                                                                  |                                        |                    |
|                | $\overline{\phantom{a}}$<br>A | B                                  | $\mathbb{C}$   | E<br>D                                  | F<br>G                | H                             |                                          | K<br>J      | L           | M                                                                | N                                      |                    |
| $\mathbf{1}$   |                               | Dia/Mês/Ano nº de manchas          |                |                                         |                       |                               |                                          |             |             |                                                                  |                                        | $\hat{\mathbf{v}}$ |
| $\overline{a}$ | 01-12-1980                    | R                                  |                | Chart Wizard - Step 1 of 4 - Chart Type |                       |                               | $\sqrt{2}$                               |             |             |                                                                  |                                        |                    |
| 3              | 01-12-1981                    | 19                                 |                |                                         |                       |                               |                                          |             |             |                                                                  |                                        |                    |
| $\overline{4}$ | 01-12-1982                    | 11                                 |                | Standard Types                          | Custom Types          |                               |                                          |             |             |                                                                  |                                        |                    |
| 5              | 01-12-1983                    | n                                  |                | Chart type:                             | Chart sub-type:       |                               |                                          |             |             |                                                                  |                                        |                    |
| 6              | 01-12-1984                    | 3                                  |                | <b>IN</b> Column                        |                       |                               |                                          |             |             |                                                                  |                                        |                    |
| $\overline{7}$ | 11-12-1985<br>22-12-1986      |                                    |                | $E$ <sup>Bar</sup>                      |                       |                               |                                          |             |             |                                                                  |                                        |                    |
| 8<br>9         | 09-12-1987                    | $\overline{1}$<br>з                |                | X <sub>Line</sub>                       |                       |                               |                                          |             |             |                                                                  |                                        |                    |
| 10             | 01-12-1988                    | 8                                  |                | <sup>Pie</sup>                          |                       |                               |                                          |             |             |                                                                  |                                        |                    |
| 11             | 01-12-1989                    | 13                                 |                | XY (Scatter)                            |                       |                               |                                          |             |             |                                                                  |                                        |                    |
| 12             | 06-12-1990                    | 14                                 |                | A Area                                  |                       |                               |                                          |             |             |                                                                  |                                        |                    |
| 13             | 02-12-1991                    | 7                                  |                | O Doughnut                              |                       |                               |                                          |             |             |                                                                  |                                        |                    |
| 14             | 08-12-1992                    | 5                                  |                | Radar                                   |                       |                               |                                          |             |             |                                                                  |                                        |                    |
| 15             | 03-12-1993                    | 6                                  |                | Surface                                 |                       |                               |                                          |             |             |                                                                  |                                        |                    |
| 16             | 01-12-1994                    |                                    |                | e <sub>2</sub> Bubble                   |                       |                               |                                          |             |             |                                                                  |                                        |                    |
| 17             | 02-12-1995                    |                                    |                |                                         |                       |                               |                                          |             |             |                                                                  |                                        |                    |
| 18             | 01-12-1996                    | 3                                  |                |                                         |                       |                               | Clustered Column. Compares values across |             |             |                                                                  |                                        |                    |
| 19<br>20       | 02-12-1997<br>01-12-1998      | 5<br>15                            |                |                                         | categories.           |                               |                                          |             |             |                                                                  |                                        |                    |
| 21             | 01-12-1999                    | 10                                 |                |                                         |                       |                               |                                          |             |             |                                                                  |                                        |                    |
| 22             | 02-12-2000                    | 10                                 |                |                                         |                       | Press and Hold to View Sample |                                          |             |             |                                                                  |                                        |                    |
| 23             | 03-12-2001                    | 15                                 |                |                                         |                       |                               |                                          |             |             |                                                                  |                                        |                    |
| 24             | 02-12-2002                    | 7                                  |                |                                         | $<$ Back<br>Cancel    | Next >                        | Finish                                   |             |             |                                                                  |                                        |                    |
| 25             | 01-12-2003                    | R.                                 |                |                                         |                       |                               |                                          |             |             |                                                                  |                                        |                    |
| 26             |                               |                                    |                |                                         |                       |                               |                                          |             |             |                                                                  |                                        |                    |
| 27             |                               |                                    |                |                                         |                       |                               |                                          |             |             |                                                                  |                                        |                    |
| 28             |                               |                                    |                |                                         |                       |                               |                                          |             |             |                                                                  |                                        |                    |
| 29<br>30       |                               |                                    |                |                                         |                       |                               |                                          |             |             |                                                                  |                                        |                    |
| 31             |                               |                                    |                |                                         |                       |                               |                                          |             |             |                                                                  |                                        |                    |
| 32             |                               |                                    |                |                                         |                       |                               |                                          |             |             |                                                                  |                                        |                    |
| 33             |                               |                                    |                |                                         |                       |                               |                                          |             |             |                                                                  |                                        |                    |
| $H - 4$        | $H$ 1980-2003                 |                                    |                |                                         |                       |                               | $\overline{\mathbf{R}}$                  |             |             |                                                                  | $\mathcal{F}$                          |                    |
| Ready          |                               |                                    |                |                                         |                       |                               |                                          |             |             | <b>NUM</b>                                                       |                                        |                    |
|                | <b>H</b> start                | <sup>2</sup> mat.uc.pt -           | 3 Interne      | quião sol.d                             | ¥ 2 Paint             | SolParaTod                    |                                          | Microsoft E | Microsoft P | $\mathbb{R}$ $\left( \mathbb{C} \right)$ $\mathbb{R}^{01}$ 17:17 |                                        |                    |

**Figure A3.3:** Select the option "graphic", marked on the figure.

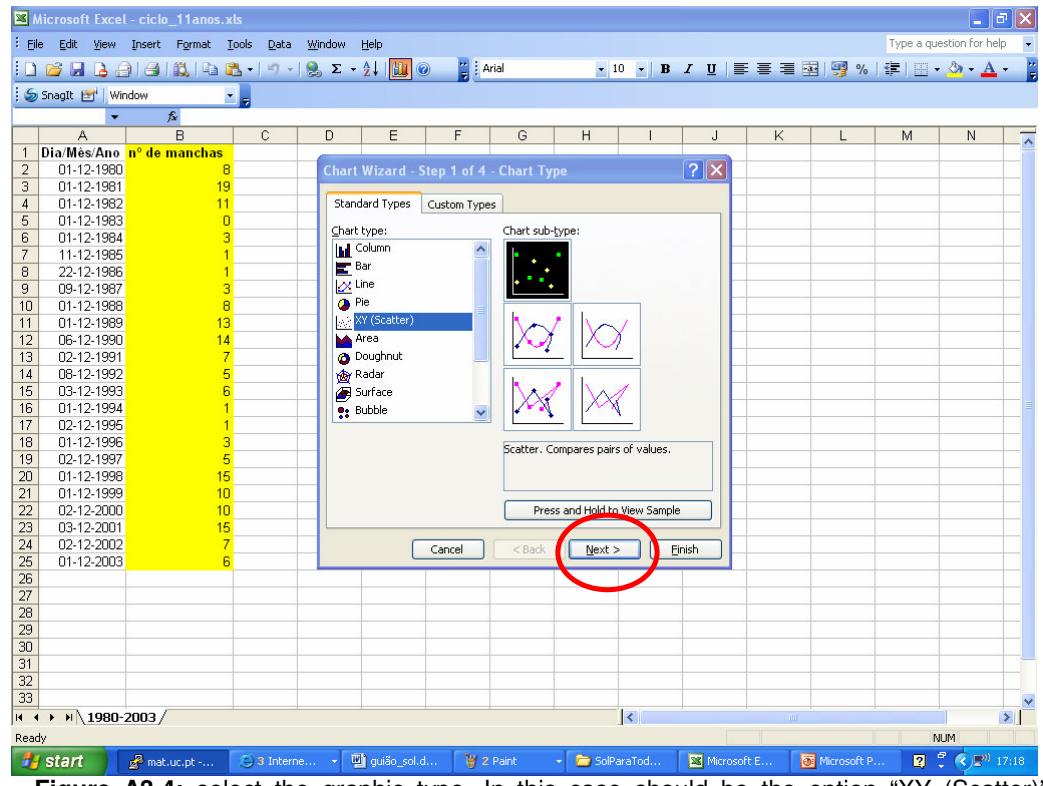

Figure A3.4: select the graphic type. In this case should be the option "XY (Scatter)". Continue by selecting "Next".

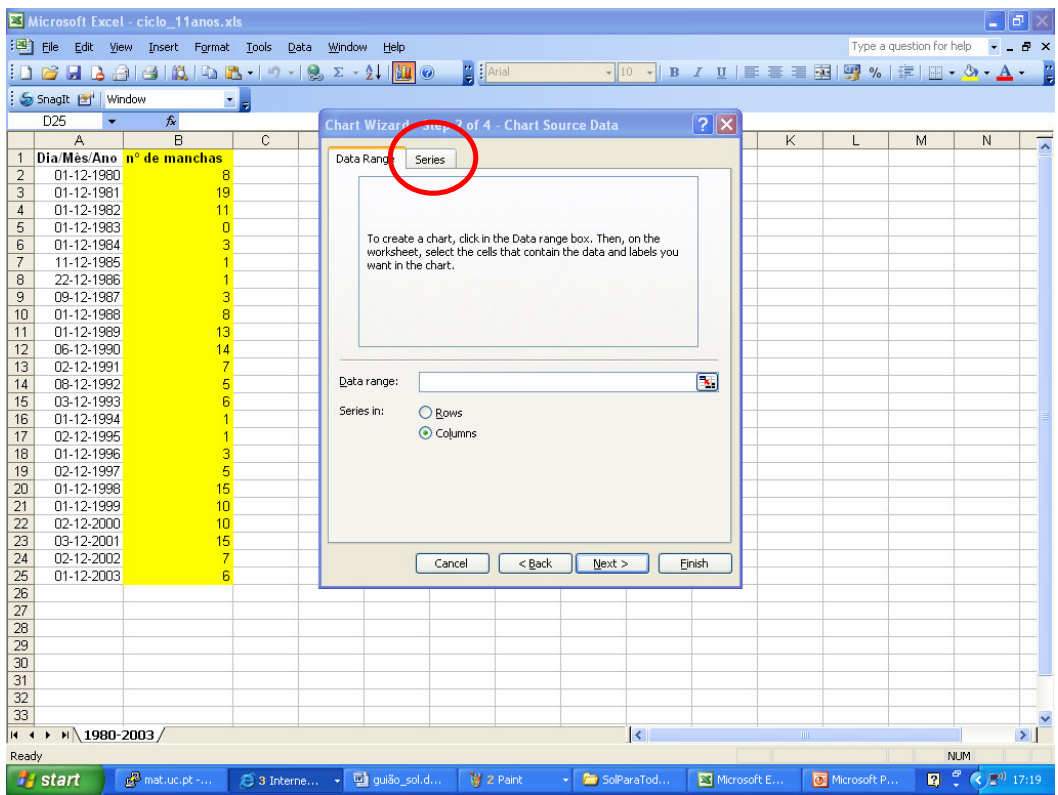

**Figure A3.5:** Select the graphic by column and choose "Series".

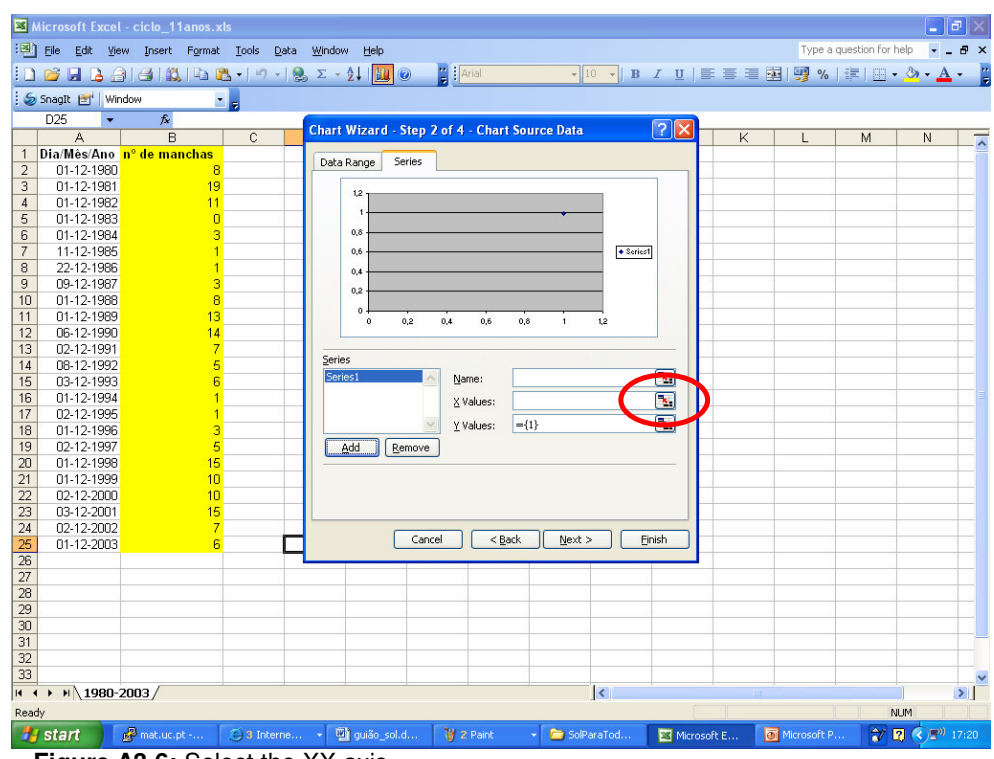

**Figure A3.6:** Select the XX axis.

|                     | Microsoft Excel - ciclo 11anos.xls             |                      |                         |                |                              |                                     |                                                                                        |             |                         |              |                          |                                                   | $=$ $  \Phi   \times  $ |
|---------------------|------------------------------------------------|----------------------|-------------------------|----------------|------------------------------|-------------------------------------|----------------------------------------------------------------------------------------|-------------|-------------------------|--------------|--------------------------|---------------------------------------------------|-------------------------|
|                     | File Edit View Insert Format Tools Data Window |                      |                         |                | Help                         |                                     |                                                                                        |             |                         |              | Type a question for help |                                                   | $   \approx$            |
|                     |                                                |                      |                         |                |                              | $\frac{1}{\pi}$ $\frac{1}{2}$ Arial | ▔▔▔▔▔ <sup></sup> ▏ <mark>D -│B / U</mark> │E 三 三 国 図 % │ 字│田 - <mark>ふ - A - ゜</mark> |             |                         |              |                          |                                                   |                         |
|                     | SnagIt [St] Window                             |                      |                         | $\mathbf{r}$   |                              |                                     |                                                                                        |             |                         |              |                          |                                                   |                         |
|                     | A2                                             | $f_x$                |                         |                |                              |                                     |                                                                                        |             |                         |              |                          |                                                   |                         |
|                     | $\overline{A}$                                 | $\mathsf{B}$         |                         | $\overline{C}$ |                              |                                     | Chart Wizard - Step 2 of 4 - Chart Source Data - X Valu ? X                            |             | $\overline{\mathsf{K}}$ | $\mathbf{L}$ | M                        | $\overline{N}$                                    | $\lambda$               |
| $\mathbf{1}$        | Dia/Mês/Ano nº de manchas                      |                      |                         |                | ='1980-2003'!\$A\$2:\$A\$25  |                                     |                                                                                        | 南           |                         |              |                          |                                                   |                         |
| $\overline{2}$      | 01-12-1980                                     |                      | 8                       |                |                              |                                     |                                                                                        |             |                         |              |                          |                                                   |                         |
| 3                   | $01 - 12 - 1981$                               |                      | 19                      |                |                              |                                     |                                                                                        |             |                         |              |                          |                                                   |                         |
| $\overline{4}$<br>5 | 01-12-1982<br>01-12-1983                       |                      | 11<br>$\overline{0}$    |                |                              |                                     |                                                                                        |             |                         |              |                          |                                                   |                         |
| 6                   | 01-12-1984                                     |                      | 3                       |                |                              |                                     |                                                                                        |             |                         |              |                          |                                                   |                         |
| $\overline{7}$      | 11-12-1985                                     |                      |                         |                |                              |                                     |                                                                                        |             |                         |              |                          |                                                   |                         |
| 8                   | 22-12-1986                                     |                      | $\blacksquare$          |                |                              |                                     |                                                                                        |             |                         |              |                          |                                                   |                         |
| 9                   | 09-12-1987                                     |                      | 3                       |                |                              |                                     |                                                                                        |             |                         |              |                          |                                                   |                         |
| 10                  | 01-12-1988                                     |                      | $\overline{\mathbf{8}}$ |                |                              |                                     |                                                                                        |             |                         |              |                          |                                                   |                         |
| 11                  | 01-12-1989                                     |                      | 13                      |                |                              |                                     |                                                                                        |             |                         |              |                          |                                                   |                         |
| 12                  | 06-12-1990                                     |                      | 14                      |                |                              |                                     |                                                                                        |             |                         |              |                          |                                                   |                         |
| 13                  | 02-12-1991                                     |                      | $\overline{7}$          |                |                              |                                     |                                                                                        |             |                         |              |                          |                                                   |                         |
| 14                  | 08-12-1992                                     |                      | 5                       |                |                              |                                     |                                                                                        |             |                         |              |                          |                                                   |                         |
| 15                  | 03-12-1993                                     |                      | 6                       |                |                              |                                     |                                                                                        |             |                         |              |                          |                                                   |                         |
| 16<br>17            | 01-12-1994<br>02-12-1995                       |                      |                         |                |                              |                                     |                                                                                        |             |                         |              |                          |                                                   |                         |
| 18                  | 01-12-1996                                     |                      | 3                       |                |                              |                                     |                                                                                        |             |                         |              |                          |                                                   |                         |
| 19                  | 02-12-1997                                     |                      | 5                       |                |                              |                                     |                                                                                        |             |                         |              |                          |                                                   |                         |
| 20                  | 01-12-1998                                     |                      | 15                      |                |                              |                                     |                                                                                        |             |                         |              |                          |                                                   |                         |
| 21                  | 01-12-1999                                     |                      | 10                      |                |                              |                                     |                                                                                        |             |                         |              |                          |                                                   |                         |
| 22                  | 02-12-2000                                     |                      | 10                      |                |                              |                                     |                                                                                        |             |                         |              |                          |                                                   |                         |
| 23                  | 03-12-2001                                     |                      | 15                      |                |                              |                                     |                                                                                        |             |                         |              |                          |                                                   |                         |
| 24                  | 02-12-2002                                     |                      | $\overline{7}$          |                |                              |                                     |                                                                                        |             |                         |              |                          |                                                   |                         |
| 25                  | 01-12-2003 <mark>: 1</mark>                    |                      | 6                       |                |                              |                                     |                                                                                        |             |                         |              |                          |                                                   |                         |
| 26                  |                                                |                      |                         |                |                              |                                     |                                                                                        |             |                         |              |                          |                                                   |                         |
| 27                  |                                                |                      |                         |                |                              |                                     |                                                                                        |             |                         |              |                          |                                                   |                         |
| 28<br>29            |                                                |                      |                         |                |                              |                                     |                                                                                        |             |                         |              |                          |                                                   |                         |
| 30                  |                                                |                      |                         |                |                              |                                     |                                                                                        |             |                         |              |                          |                                                   |                         |
| 31                  |                                                |                      |                         |                |                              |                                     |                                                                                        |             |                         |              |                          |                                                   |                         |
| 32                  |                                                |                      |                         |                |                              |                                     |                                                                                        |             |                         |              |                          |                                                   |                         |
| 33                  |                                                |                      |                         |                |                              |                                     |                                                                                        |             |                         |              |                          |                                                   |                         |
|                     | $ $ H 4 $\rightarrow$ H 1980-2003/             |                      |                         |                |                              |                                     | $\overline{\mathcal{R}}$                                                               |             |                         |              |                          |                                                   | $\frac{1}{\sqrt{2}}$    |
| Point               |                                                |                      |                         |                |                              |                                     |                                                                                        |             |                         |              |                          | <b>NUM</b>                                        |                         |
|                     | <b>H</b> start                                 | <b>P</b> mat.uc.pt - |                         |                | 3 Interne - Will quião sol.d | V 2 Paint                           | SolParaTod                                                                             | Microsoft E |                         | Microsoft P  |                          | $\rightarrow$ 2 $\rightarrow$ $\rightarrow$ 17:21 |                         |

**Figure A3.7:** Using the mouse, select which of the columns is going to be associated with the XX axis.

|                 |                   |                          | Microsoft Excel - ciclo 11anos.xls                    |                 |              |  |                              |                       |              |                     |             |   |             |                                                                                           |                                                                  | $\lfloor - \lfloor \sigma \rfloor \times \rfloor$ |
|-----------------|-------------------|--------------------------|-------------------------------------------------------|-----------------|--------------|--|------------------------------|-----------------------|--------------|---------------------|-------------|---|-------------|-------------------------------------------------------------------------------------------|------------------------------------------------------------------|---------------------------------------------------|
|                 |                   |                          | : Bill File Edit View Insert Format Tools Data Window |                 |              |  | He                           |                       |              |                     |             |   |             | Type a question for help $\rightarrow$ $\rightarrow$ $\rightarrow$ $\rightarrow$ $\times$ |                                                                  |                                                   |
|                 |                   |                          |                                                       |                 |              |  |                              | $\frac{1}{2}$ : Arial |              |                     |             |   |             |                                                                                           |                                                                  |                                                   |
|                 | SnagIt [s] Window |                          |                                                       | $\mathbf{z}$    |              |  |                              |                       |              |                     |             |   |             |                                                                                           |                                                                  |                                                   |
|                 | B2                | $\blacksquare$           | $f_x$                                                 |                 |              |  |                              |                       |              |                     |             |   |             |                                                                                           |                                                                  |                                                   |
|                 |                   | $\overline{A}$           | B                                                     |                 | $\mathbf{C}$ |  | <b>Source Data - Values:</b> |                       |              |                     | ? X         | K | L           | M                                                                                         | N                                                                |                                                   |
| $\mathbf{1}$    |                   |                          | Dia/Mês/Ano nº de manchas                             |                 |              |  | ='1980-2003'!\$B\$2:\$B\$25  |                       |              |                     | 南           |   |             |                                                                                           |                                                                  | $\overline{\phantom{a}}$                          |
| $\overline{2}$  |                   | 01-12-1980               |                                                       |                 |              |  |                              |                       |              |                     |             |   |             |                                                                                           |                                                                  |                                                   |
| 3               |                   | $01-12-1981$             |                                                       | 19 <sub>1</sub> |              |  |                              |                       |              |                     |             |   |             |                                                                                           |                                                                  |                                                   |
| $\overline{4}$  |                   | 01-12-1982               |                                                       | 11 <sub>0</sub> |              |  |                              |                       |              |                     |             |   |             |                                                                                           |                                                                  |                                                   |
| 5               |                   | $01-12-1983$             |                                                       |                 |              |  |                              |                       |              |                     |             |   |             |                                                                                           |                                                                  |                                                   |
| 6               |                   | 01-12-1984               |                                                       |                 |              |  |                              |                       |              |                     |             |   |             |                                                                                           |                                                                  |                                                   |
| $\overline{7}$  |                   | 11-12-1985               |                                                       |                 |              |  |                              |                       |              |                     |             |   |             |                                                                                           |                                                                  |                                                   |
| 8               |                   | 22-12-1986               |                                                       |                 |              |  |                              |                       |              |                     |             |   |             |                                                                                           |                                                                  |                                                   |
| $\overline{9}$  |                   | 09-12-1987               |                                                       | e,              |              |  |                              |                       |              |                     |             |   |             |                                                                                           |                                                                  |                                                   |
| 10              |                   | 01-12-1988               |                                                       |                 |              |  |                              |                       |              |                     |             |   |             |                                                                                           |                                                                  |                                                   |
| 11              |                   | 01-12-1989               |                                                       | 15              |              |  |                              |                       |              |                     |             |   |             |                                                                                           |                                                                  |                                                   |
| 12              |                   | 06-12-1990               |                                                       | 14              |              |  |                              |                       |              |                     |             |   |             |                                                                                           |                                                                  |                                                   |
| 13              |                   | 02-12-1991               |                                                       | 7<br>ā          |              |  |                              |                       |              |                     |             |   |             |                                                                                           |                                                                  |                                                   |
| 14              |                   | 08-12-1992               |                                                       | ď               |              |  |                              |                       |              |                     |             |   |             |                                                                                           |                                                                  |                                                   |
| 15<br>16        |                   | 03-12-1993<br>01-12-1994 |                                                       |                 |              |  |                              |                       |              |                     |             |   |             |                                                                                           |                                                                  |                                                   |
| 17              |                   | 02-12-1995               |                                                       |                 |              |  |                              |                       |              |                     |             |   |             |                                                                                           |                                                                  |                                                   |
| 18              |                   | 01-12-1996               |                                                       |                 |              |  |                              |                       |              |                     |             |   |             |                                                                                           |                                                                  |                                                   |
| 19              |                   | 02-12-1997               |                                                       |                 |              |  |                              |                       |              |                     |             |   |             |                                                                                           |                                                                  |                                                   |
| 20              |                   | 01-12-1998               |                                                       |                 |              |  |                              |                       |              |                     |             |   |             |                                                                                           |                                                                  |                                                   |
| 21              |                   | 01-12-1999               |                                                       | 医口腔的            |              |  |                              |                       |              |                     |             |   |             |                                                                                           |                                                                  |                                                   |
| 22              |                   | 02-12-2000               |                                                       |                 |              |  |                              |                       |              |                     |             |   |             |                                                                                           |                                                                  |                                                   |
| 23              |                   | 03-12-2001               |                                                       | $\frac{10}{15}$ |              |  |                              |                       |              |                     |             |   |             |                                                                                           |                                                                  |                                                   |
| 24              |                   | 02-12-2002               |                                                       |                 |              |  |                              |                       |              |                     |             |   |             |                                                                                           |                                                                  |                                                   |
| 25              |                   | $01 - 12 - 2003$         |                                                       |                 |              |  |                              |                       |              |                     |             |   |             |                                                                                           |                                                                  |                                                   |
| $\overline{26}$ |                   |                          |                                                       |                 |              |  |                              |                       |              |                     |             |   |             |                                                                                           |                                                                  |                                                   |
| $\overline{27}$ |                   |                          |                                                       |                 |              |  |                              |                       |              |                     |             |   |             |                                                                                           |                                                                  |                                                   |
| 28              |                   |                          |                                                       |                 |              |  |                              |                       |              |                     |             |   |             |                                                                                           |                                                                  |                                                   |
| 29              |                   |                          |                                                       |                 |              |  |                              |                       |              |                     |             |   |             |                                                                                           |                                                                  |                                                   |
| 30              |                   |                          |                                                       |                 |              |  |                              |                       |              |                     |             |   |             |                                                                                           |                                                                  |                                                   |
| 31<br>32        |                   |                          |                                                       |                 |              |  |                              |                       |              |                     |             |   |             |                                                                                           |                                                                  |                                                   |
| 33              |                   |                          |                                                       |                 |              |  |                              |                       |              |                     |             |   |             |                                                                                           |                                                                  |                                                   |
|                 |                   |                          | $H$ $\rightarrow$ $H$ 1980-2003/                      |                 |              |  |                              |                       |              | $\vert \cdot \vert$ |             |   |             |                                                                                           |                                                                  | $\sum$                                            |
| Point           |                   |                          |                                                       |                 |              |  |                              |                       |              |                     |             |   |             |                                                                                           | <b>NUM</b>                                                       |                                                   |
|                 |                   |                          |                                                       |                 |              |  |                              |                       |              |                     |             |   |             |                                                                                           |                                                                  |                                                   |
|                 | <b>A</b> start    |                          | mat.uc.pt -                                           |                 |              |  | ○ 3 Interne → 四 guião_sol.d  | V 2 Paint             | - SolParaTod |                     | Microsoft E |   | Microsoft P |                                                                                           | $\sqrt[2]{\mathbb{Q}}$ $\left(\sqrt[2]{\mathbb{R}}\right)$ 17:22 |                                                   |

**Figure A3.8:** Proceed similarly for the YY axis.

|                 |                               | Microsoft Excel - ciclo 11anos.xls                      |                |                             |                                            |                                                                            |                      |   |                          |               | $\blacksquare$ $\blacksquare$ $\times$ |
|-----------------|-------------------------------|---------------------------------------------------------|----------------|-----------------------------|--------------------------------------------|----------------------------------------------------------------------------|----------------------|---|--------------------------|---------------|----------------------------------------|
|                 |                               | [8] File Edit View Insert Format Tools Data Window Help |                |                             |                                            |                                                                            |                      |   | Type a question for help |               | $   \sqrt{2}$ $\times$                 |
|                 |                               |                                                         |                | $109999990$                 | $\frac{1}{2}$ : Arial                      | <mark>→ 10 →</mark> B Z U   国 三 三 国 国 関 %   建   田 ・ <mark>ふ ・ A ・ に</mark> |                      |   |                          |               |                                        |
|                 | SnagIt [3] Window             |                                                         | $\blacksquare$ |                             |                                            |                                                                            |                      |   |                          |               |                                        |
|                 | B2                            | $f_x$                                                   |                |                             |                                            |                                                                            |                      |   |                          |               |                                        |
|                 | $\overline{A}$                | B                                                       | Č.             | <b>Source Data</b>          |                                            |                                                                            | ? X                  | K | M<br>$\mathbf{L}$        | N             |                                        |
| $\mathbf{1}$    |                               | Dia/Mês/Ano nº de manchas                               |                | Data Range<br>Series        |                                            |                                                                            |                      |   |                          |               |                                        |
| $\overline{a}$  | 01-12-1980                    | $\mathbf{8}$                                            |                |                             |                                            |                                                                            |                      |   |                          |               |                                        |
| 3               | 01-12-1981                    | 19 <sub>2</sub>                                         |                | 20                          |                                            |                                                                            |                      |   |                          |               |                                        |
| $\overline{4}$  | 01-12-1982                    | 11                                                      |                | 18<br>16                    |                                            |                                                                            |                      |   |                          |               |                                        |
| 5               | 01-12-1983                    | n                                                       |                | 14                          |                                            |                                                                            |                      |   |                          |               |                                        |
| 6               | 01-12-1984                    |                                                         |                | 12<br>10                    |                                            | $\bullet$ Series1                                                          |                      |   |                          |               |                                        |
| $\overline{7}$  | 11-12-1985<br>22-12-1986      |                                                         |                |                             |                                            |                                                                            |                      |   |                          |               |                                        |
| 8<br>9          | 09-12-1987                    |                                                         | зі             |                             |                                            |                                                                            |                      |   |                          |               |                                        |
| 10              | 01-12-1988                    | 8 <sup>1</sup>                                          |                |                             |                                            |                                                                            |                      |   |                          |               |                                        |
| 11              | 01-12-1989                    | 13 <sub>1</sub>                                         |                | $00-01-08-03-$              | 18-05-24-01-03-10-11-06-18-02-28-10-06-07- |                                                                            |                      |   |                          |               |                                        |
| 12              | 06-12-1990                    | 14                                                      |                | 1900<br>1913<br>1927        | 1968<br>1941<br>1954                       | 1982 1995 2009                                                             |                      |   |                          |               |                                        |
| 13              | 02-12-1991                    | $\overline{7}$                                          |                |                             |                                            |                                                                            |                      |   |                          |               |                                        |
| 14              | 08-12-1992                    |                                                         | 5              | Series                      |                                            |                                                                            |                      |   |                          |               |                                        |
| 15              | 03-12-1993                    | 6                                                       |                | Series1                     | Name:                                      |                                                                            | $\boxed{\textbf{x}}$ |   |                          |               |                                        |
| 16              | 01-12-1994                    |                                                         |                |                             | X Values:                                  | ='1980-2003'!\$A\$2:\$A\$25                                                | $\boxed{\textbf{x}}$ |   |                          |               |                                        |
| 17              | 02-12-1995                    |                                                         |                |                             |                                            |                                                                            |                      |   |                          |               |                                        |
| 18              | 01-12-1996                    |                                                         | 3)             |                             | Y Values:                                  | ='1980-2003'!\$B\$2:\$B\$25                                                | $\boxed{\textbf{x}}$ |   |                          |               |                                        |
| 19              | 02-12-1997                    |                                                         | 5              | Add<br>Remove               |                                            |                                                                            |                      |   |                          |               |                                        |
| 20              | 01-12-1998                    | 15                                                      |                |                             |                                            |                                                                            |                      |   |                          |               |                                        |
| 21              | 01-12-1999                    | 10                                                      |                |                             |                                            |                                                                            |                      |   |                          |               |                                        |
| 22              | 02-12-2000                    | 10                                                      |                |                             |                                            |                                                                            |                      |   |                          |               |                                        |
| 23              | 03-12-2001                    | 15 <sup>1</sup>                                         |                |                             |                                            |                                                                            |                      |   |                          |               |                                        |
| 24              | 02-12-2002                    |                                                         |                | Cancel                      | $<$ Back                                   |                                                                            | Einish               |   |                          |               |                                        |
| 25              | 01-12-2003                    |                                                         | 61             |                             |                                            | $N$ ext >                                                                  |                      |   |                          |               |                                        |
| $\overline{26}$ |                               |                                                         |                |                             |                                            |                                                                            |                      |   |                          |               |                                        |
| 27              |                               |                                                         |                |                             |                                            |                                                                            |                      |   |                          |               |                                        |
| 28<br>29        |                               |                                                         |                |                             |                                            |                                                                            |                      |   |                          |               |                                        |
| 30              |                               |                                                         |                |                             |                                            |                                                                            |                      |   |                          |               |                                        |
| 31              |                               |                                                         |                |                             |                                            |                                                                            |                      |   |                          |               |                                        |
| 32              |                               |                                                         |                |                             |                                            |                                                                            |                      |   |                          |               |                                        |
| 33              |                               |                                                         |                |                             |                                            |                                                                            |                      |   |                          |               |                                        |
| $H - 4$         | $\triangleright$ H 1980-2003/ |                                                         |                |                             |                                            | $\overline{\mathcal{R}}$                                                   |                      |   |                          |               | $\geq$                                 |
| Point           |                               |                                                         |                |                             |                                            |                                                                            |                      |   |                          | <b>NUM</b>    |                                        |
|                 | <b>H</b> start                | Matuc.pt -                                              |                | ○ 3 Interne → 四 guião_sol.d | V 2 Paint                                  | SolParaTod                                                                 | Microsoft E          |   | Microsoft P              | → ■ → ■ 17:22 |                                        |

**Figure A3.9:** The graphic is automatically built. Now some formatting operations are needed. Select "Next".

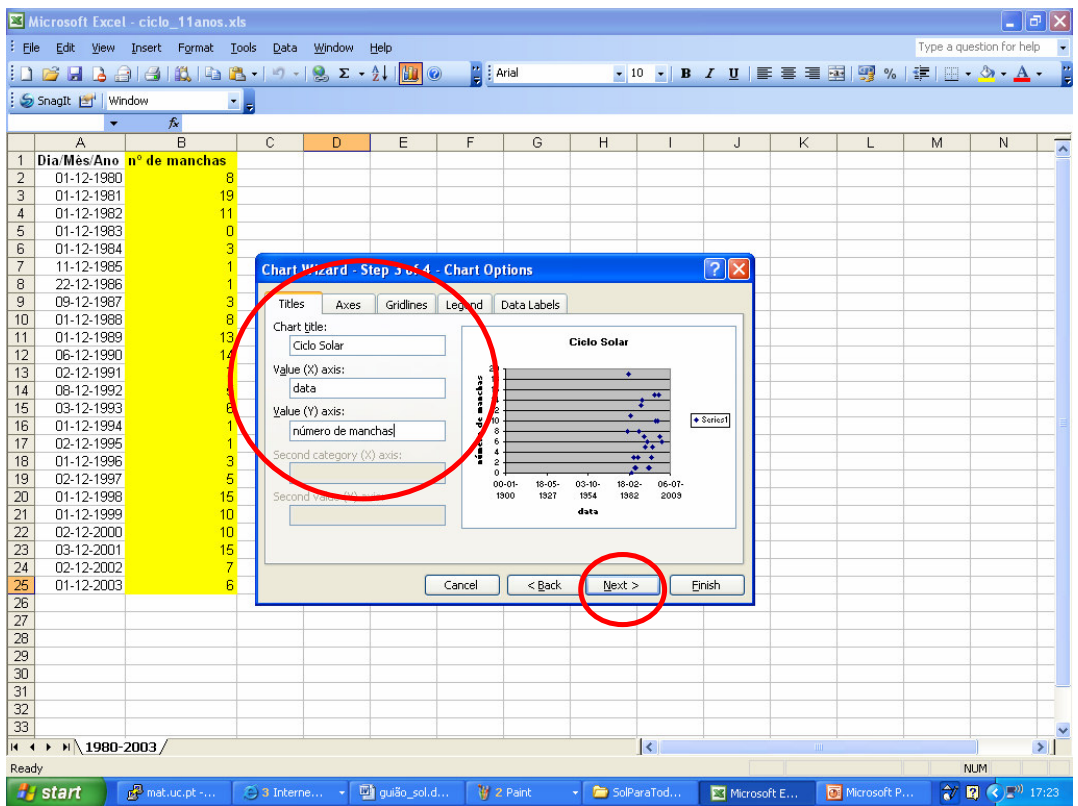

**Figure A3.10:** Fill in with the information related to the graphic title and the names of the XX and YY axes. Select "Next".

|                                                 |                   |                          | Microsoft Excel - ciclo 11anos.xls   |    |                |             |                                             |               |                       |           |              |                     |                 |             |                                             |   |                          | $  \sigma $ $\times$     |
|-------------------------------------------------|-------------------|--------------------------|--------------------------------------|----|----------------|-------------|---------------------------------------------|---------------|-----------------------|-----------|--------------|---------------------|-----------------|-------------|---------------------------------------------|---|--------------------------|--------------------------|
|                                                 |                   |                          | : File Edit View Insert Format Tools |    |                |             | Data Window                                 | Help          |                       |           |              |                     |                 |             |                                             |   | Type a question for help | $\overline{\phantom{a}}$ |
|                                                 |                   |                          |                                      |    |                |             | $10399966666666666666666$                   |               | $\frac{m}{m}$ : Arial |           |              |                     |                 |             | ▼10 ▼ B I U   事 事 理   9 %   建   田 · タ · A · |   |                          |                          |
|                                                 | SnagIt [S] Window |                          |                                      |    | $\blacksquare$ |             |                                             |               |                       |           |              |                     |                 |             |                                             |   |                          |                          |
|                                                 |                   |                          | $f_x$                                |    |                |             |                                             |               |                       |           |              |                     |                 |             |                                             |   |                          |                          |
|                                                 | A                 |                          | B                                    |    |                | $\mathbb C$ | D                                           | E             | F                     | G         | H            |                     | $\sf J$         | $\mathsf K$ | L                                           | M | N                        | $\overline{\phantom{1}}$ |
| $\mathbf{1}$                                    |                   |                          | Dia/Mês/Ano nº de manchas            |    |                |             |                                             |               |                       |           |              |                     |                 |             |                                             |   |                          |                          |
| $\overline{\mathbf{c}}$                         |                   | 01-12-1980               |                                      |    | 8              |             |                                             |               |                       |           |              |                     |                 |             |                                             |   |                          |                          |
| 3                                               |                   | 01-12-1981<br>01-12-1982 |                                      |    | 19             |             |                                             |               |                       |           |              |                     |                 |             |                                             |   |                          |                          |
| $\sqrt{4}$<br>5                                 |                   | 01-12-1983               |                                      | 11 | n              |             |                                             |               |                       |           |              |                     |                 |             |                                             |   |                          |                          |
| 6                                               |                   | 01-12-1984               |                                      |    | 3              |             |                                             |               |                       |           |              |                     |                 |             |                                             |   |                          |                          |
| $\overline{7}$                                  |                   | 11-12-1985               |                                      |    |                |             |                                             |               |                       |           |              |                     |                 |             |                                             |   |                          |                          |
| 8                                               |                   | 22-12-1986               |                                      |    |                |             |                                             |               |                       |           |              |                     |                 |             |                                             |   |                          |                          |
| 9                                               |                   | 09-12-1987               |                                      |    | 3              |             |                                             |               |                       |           |              |                     |                 |             |                                             |   |                          |                          |
| 01-12-1988<br>8<br>10<br>11<br>01-12-1989<br>13 |                   |                          |                                      |    |                |             |                                             |               |                       |           |              |                     |                 |             |                                             |   |                          |                          |
|                                                 |                   |                          |                                      |    |                |             |                                             |               |                       |           |              |                     |                 |             |                                             |   |                          |                          |
| 12<br>13                                        |                   | 06-12-1990<br>02-12-1991 |                                      |    | 14<br>7        |             |                                             |               |                       |           |              |                     |                 |             |                                             |   |                          |                          |
| 14                                              |                   | 08-12-1992               |                                      |    | 5              |             |                                             |               |                       |           |              |                     |                 |             |                                             |   |                          |                          |
| 15                                              |                   | 03-12-1993               |                                      |    | 6              |             |                                             |               |                       |           |              |                     |                 |             |                                             |   |                          |                          |
| 16                                              |                   | 01-12-1994               |                                      |    |                |             | Chart Wizard - Step 4 of 4 - Chart Location |               |                       |           |              |                     | $\sqrt{2}$      |             |                                             |   |                          |                          |
| 17                                              |                   | 02-12-1995               |                                      |    |                |             | Place chart:                                |               |                       |           |              |                     |                 |             |                                             |   |                          |                          |
| 18                                              |                   | 01-12-1996               |                                      |    | з              |             |                                             |               |                       |           |              |                     |                 |             |                                             |   |                          |                          |
| 19                                              |                   | 02-12-1997               |                                      |    | $\overline{5}$ |             |                                             | As new sheet: |                       | Chart1    |              |                     |                 |             |                                             |   |                          |                          |
| 20                                              |                   | 01-12-1998               |                                      |    | 15             |             |                                             |               |                       |           |              |                     |                 |             |                                             |   |                          |                          |
| 21                                              |                   | 01-12-1999               |                                      |    | 10<br>10       |             |                                             |               |                       |           |              |                     |                 |             |                                             |   |                          |                          |
| 22<br>23                                        |                   | 02-12-2000<br>03-12-2001 |                                      |    | 15             |             |                                             | As object in: |                       | 1980-2003 |              |                     |                 |             |                                             |   |                          |                          |
| 24                                              |                   | 02-12-2002               |                                      |    | 7              |             |                                             |               |                       |           |              |                     |                 |             |                                             |   |                          |                          |
| 25                                              |                   | 01-12-2003               |                                      |    | 6              |             |                                             |               | Cancel                | $<$ Back  | Next >       |                     | Einish          |             |                                             |   |                          |                          |
| 26                                              |                   |                          |                                      |    |                |             |                                             |               |                       |           |              |                     |                 |             |                                             |   |                          |                          |
| 27                                              |                   |                          |                                      |    |                |             |                                             |               |                       |           |              |                     |                 |             |                                             |   |                          |                          |
| $\overline{28}$                                 |                   |                          |                                      |    |                |             |                                             |               |                       |           |              |                     |                 |             |                                             |   |                          |                          |
| $\overline{29}$                                 |                   |                          |                                      |    |                |             |                                             |               |                       |           |              |                     |                 |             |                                             |   |                          |                          |
| 30<br>31                                        |                   |                          |                                      |    |                |             |                                             |               |                       |           |              |                     |                 |             |                                             |   |                          |                          |
| $\overline{32}$                                 |                   |                          |                                      |    |                |             |                                             |               |                       |           |              |                     |                 |             |                                             |   |                          |                          |
| 33                                              |                   |                          |                                      |    |                |             |                                             |               |                       |           |              |                     |                 |             |                                             |   |                          |                          |
| $H - 4$                                         |                   |                          | $\triangleright$ H 1980-2003/        |    |                |             |                                             |               |                       |           |              | $\vert \cdot \vert$ |                 |             |                                             |   |                          | >1                       |
| Ready                                           |                   |                          |                                      |    |                |             |                                             |               |                       |           |              |                     |                 |             |                                             |   | <b>NUM</b>               |                          |
|                                                 | <b>H</b> start    |                          | p <sup>2</sup> mat.uc.pt - Pu        |    |                |             | ○ 3 Internet Ex → 国 guião_sol.doc -         |               |                       |           | SolParaTodos |                     | Microsoft Excel |             | Microsoft Powe                              |   | ● ■ ◆ ■ 17:24            |                          |

Figure A3.11: If you wish to save the graphic inside the spreadsheet, select "As object in; if not, select the upper option. Then select "Finish".

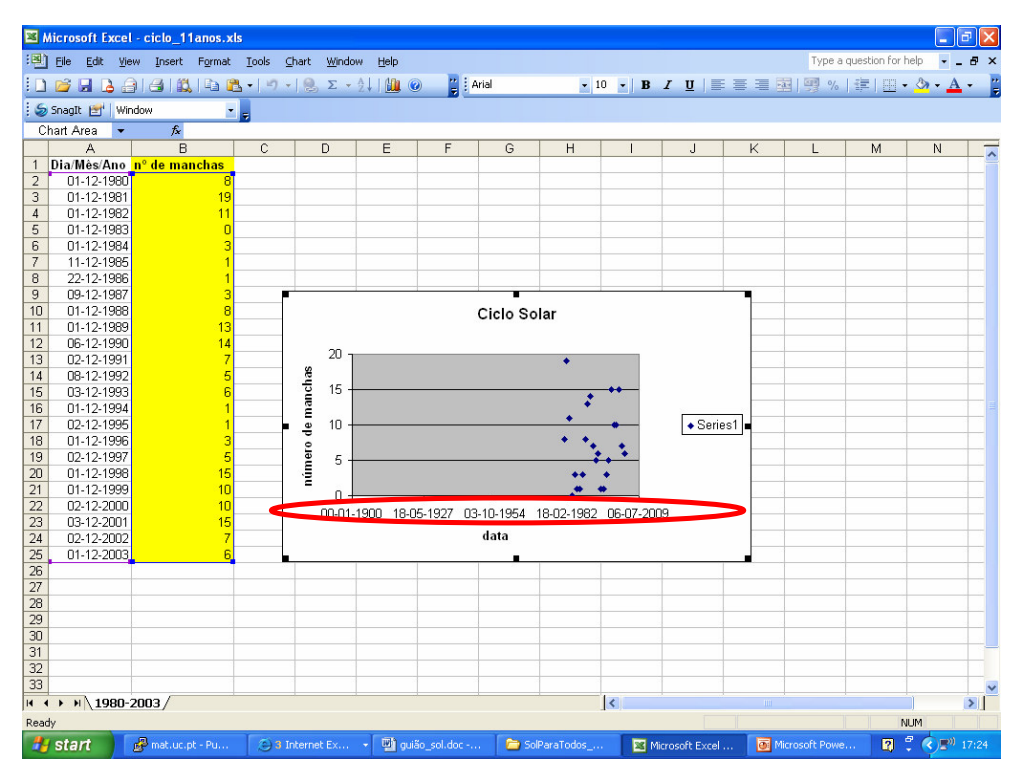

**Figure A3.12:** The graphic is done. However, some of the axis might not show the expected intervals of variation. That is the case here for the XX axis. Select the whole axis.

|                     |                               | Microsoft Excel - ciclo 11anos.xls              |                   |                   |                              |               |                      |                         |                         |       |              |                          |               | $ \sigma$ $\mathbf{x}$   |
|---------------------|-------------------------------|-------------------------------------------------|-------------------|-------------------|------------------------------|---------------|----------------------|-------------------------|-------------------------|-------|--------------|--------------------------|---------------|--------------------------|
|                     |                               | File Edit View Insert Format Tools Chart Window |                   | Help              |                              |               |                      |                         |                         |       |              | Type a question for help |               | $   \approx$             |
|                     |                               | $10.3414.41414141.7132.4140$                    |                   |                   | $\frac{1}{\sqrt{2}}$ : Arial |               |                      |                         |                         |       |              |                          |               |                          |
|                     | SnagIt [ Window               |                                                 | $\blacksquare$    |                   |                              |               |                      |                         |                         |       |              |                          |               |                          |
|                     | Value (X) axis $\rightarrow$  | $f_x$                                           |                   |                   |                              |               |                      |                         |                         |       |              |                          |               |                          |
|                     | $\overline{A}$                | B                                               | $\mathbb{C}$      | D<br>E            | F                            | G             | H                    |                         | J                       | K     | $\mathsf{L}$ | M                        | N             | $\overline{\phantom{a}}$ |
|                     |                               | 1 Dia/Mês/Ano nº de manchas                     |                   |                   |                              |               |                      |                         |                         |       |              |                          |               |                          |
| $\overline{2}$      | 01-12-1980                    | 8<br>19                                         |                   |                   |                              |               |                      |                         |                         |       |              |                          |               |                          |
| 3<br>$\overline{4}$ | 01-12-1981<br>01-12-1982      | 11                                              |                   | <b>Format A</b>   |                              |               |                      |                         | $\overline{\mathbf{x}}$ |       |              |                          |               |                          |
| 5                   | 01-12-1983                    | $\Gamma$                                        |                   |                   |                              |               |                      |                         |                         |       |              |                          |               |                          |
| 6                   | 01-12-1984                    | 3                                               |                   | Patterns<br>Scale | Font                         | <b>Number</b> | Alignment            |                         |                         |       |              |                          |               |                          |
| 7                   | 11-12-1985                    |                                                 |                   | Lines             |                              |               | Major tick mark type |                         |                         |       |              |                          |               |                          |
| 8                   | 22-12-1986                    |                                                 |                   | Automatic         |                              | O None        |                      | O Outside               |                         |       |              |                          |               |                          |
| 9                   | 09-12-1987                    | 3                                               |                   | O None            |                              | $O$ Inside    | O Cross              |                         |                         |       |              |                          |               |                          |
| 10                  | 01-12-1988                    | 8                                               |                   | C Custom          |                              |               | Minor tick mark type |                         |                         |       |              |                          |               |                          |
| 11                  | 01-12-1989                    | 13                                              |                   | Style:            |                              | O None        |                      | O Outside               |                         |       |              |                          |               |                          |
| 12                  | 06-12-1990                    | 14                                              |                   | Color:            | Automatic                    | $O$ Inside    |                      | C Cross                 |                         |       |              |                          |               |                          |
| 13                  | 02-12-1991                    | 7                                               |                   |                   |                              |               |                      |                         |                         |       |              |                          |               |                          |
| 14<br>15            | 08-12-1992<br>03-12-1993      | 5<br>6                                          | número de manchas | Weight:           |                              |               | Tick mark labels     |                         |                         |       |              |                          |               |                          |
| 16                  | 01-12-1994                    |                                                 |                   |                   |                              | O None        | $O$ High             |                         |                         |       |              |                          |               |                          |
| 17                  | 02-12-1995                    |                                                 |                   | Sample            |                              | OLow          |                      | ⊙ Next to axis          |                         | ries1 |              |                          |               |                          |
| 18                  | 01-12-1996                    | 3                                               |                   |                   |                              |               |                      |                         |                         |       |              |                          |               |                          |
| 19                  | 02-12-1997                    | 5                                               |                   |                   |                              |               |                      |                         |                         |       |              |                          |               |                          |
| 20                  | 01-12-1998                    | 15                                              |                   |                   |                              |               |                      |                         |                         |       |              |                          |               |                          |
| 21                  | 01-12-1999                    | 10                                              |                   |                   |                              |               |                      |                         |                         |       |              |                          |               |                          |
| 22                  | 02-12-2000                    | 10                                              |                   |                   |                              |               |                      |                         |                         |       |              |                          |               |                          |
| 23                  | 03-12-2001                    | 15                                              |                   |                   |                              |               | OK                   |                         | Cancel                  |       |              |                          |               |                          |
| 24                  | 02-12-2002                    | 7<br>6                                          |                   |                   |                              |               |                      |                         |                         |       |              |                          |               |                          |
| 25<br>26            | 01-12-2003                    |                                                 |                   |                   |                              |               |                      |                         |                         |       |              |                          |               |                          |
| 27                  |                               |                                                 |                   |                   |                              |               |                      |                         |                         |       |              |                          |               |                          |
| 28                  |                               |                                                 |                   |                   |                              |               |                      |                         |                         |       |              |                          |               |                          |
| 29                  |                               |                                                 |                   |                   |                              |               |                      |                         |                         |       |              |                          |               |                          |
| 30                  |                               |                                                 |                   |                   |                              |               |                      |                         |                         |       |              |                          |               |                          |
| 31                  |                               |                                                 |                   |                   |                              |               |                      |                         |                         |       |              |                          |               |                          |
| 32                  |                               |                                                 |                   |                   |                              |               |                      |                         |                         |       |              |                          |               |                          |
| 33                  |                               |                                                 |                   |                   |                              |               |                      |                         |                         |       |              |                          |               |                          |
| $H - 4$             | $\triangleright$ H 1980-2003/ |                                                 |                   |                   |                              |               |                      | $\overline{\mathbf{R}}$ |                         |       |              |                          |               | $\geq$                   |
| Ready               |                               |                                                 |                   |                   |                              |               |                      |                         |                         |       |              |                          | <b>NUM</b>    |                          |
|                     | <b>H</b> start                | mat.uc.pt -                                     | 3 Interne         | guião_sol.d       |                              | SolParaTod    | Microsoft E          |                         | Microsoft P             |       |              |                          | ■ 『 ◇ ■ 17:25 |                          |

**Figure A3.13:** This menu is responsible for the XX axis format. Select "Scale".

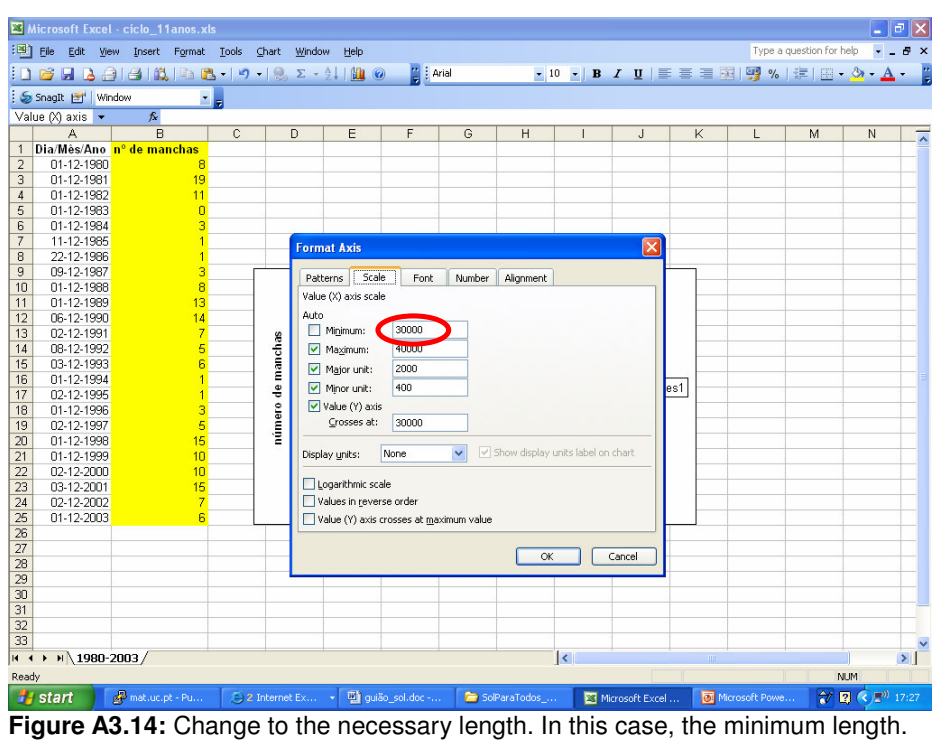

|                 |                               | Microsoft Excel - ciclo 11anos.xls |                |                         |             |                    |             |              |                         |                         |   |                                             |                          | $\Box$ la                        | lx            |
|-----------------|-------------------------------|------------------------------------|----------------|-------------------------|-------------|--------------------|-------------|--------------|-------------------------|-------------------------|---|---------------------------------------------|--------------------------|----------------------------------|---------------|
|                 |                               | File Edit View Insert Format Tools |                | Chart Window            | Help        |                    |             |              |                         |                         |   |                                             | Type a question for help |                                  | $ B \times$   |
|                 |                               |                                    |                |                         |             | <b>Paris</b> Arial |             |              |                         |                         |   | ▼10 ▼ B I U   三 三 理   四 %   這   四 · ③ · A · |                          |                                  | l.            |
|                 | SnagIt [S] Window             |                                    | $\blacksquare$ |                         |             |                    |             |              |                         |                         |   |                                             |                          |                                  |               |
|                 | Value (X) axis $\rightarrow$  | $f_x$                              |                |                         |             |                    |             |              |                         |                         |   |                                             |                          |                                  |               |
|                 | $\overline{A}$                | B                                  | $\mathbf{C}$   | D                       | E           | F                  | G           | H            | $\mathbf{I}$            | $\overline{L}$          | K | L                                           | M                        | $\mathbb N$                      | $\bar{z}$     |
| $\mathbf{1}$    |                               | Dia/Mês/Ano nº de manchas          |                |                         |             |                    |             |              |                         |                         |   |                                             |                          |                                  |               |
| $\sqrt{2}$      | 01-12-1980                    | 8                                  |                |                         |             |                    |             |              |                         |                         |   |                                             |                          |                                  |               |
| 3               | 01-12-1981                    | 19                                 |                |                         |             |                    |             |              |                         |                         |   |                                             |                          |                                  |               |
| $\overline{4}$  | 01-12-1982                    | 11                                 |                |                         |             |                    |             |              |                         |                         |   |                                             |                          |                                  |               |
| 5               | 01-12-1983                    | n                                  |                |                         |             |                    |             |              |                         |                         |   |                                             |                          |                                  |               |
| 6               | 01-12-1984                    |                                    |                |                         |             |                    |             |              |                         |                         |   |                                             |                          |                                  |               |
| $\overline{7}$  | 11-12-1985                    |                                    |                |                         |             |                    |             |              |                         |                         |   |                                             |                          |                                  |               |
| $\,$ 8          | 22-12-1986                    |                                    |                |                         |             |                    |             |              |                         |                         |   |                                             |                          |                                  |               |
| $\overline{9}$  | 09-12-1987                    |                                    |                |                         |             |                    |             |              |                         |                         |   |                                             |                          |                                  |               |
| 10              | 01-12-1988<br>01-12-1989      | 8<br>13                            |                |                         |             |                    | Ciclo Solar |              |                         |                         |   |                                             |                          |                                  |               |
| 11<br>12        | 06-12-1990                    | 14                                 |                |                         |             |                    |             |              |                         |                         |   |                                             |                          |                                  |               |
| 13              | 02-12-1991                    |                                    |                | 20                      |             |                    |             |              |                         |                         |   |                                             |                          |                                  |               |
| 14              | 08-12-1992                    | 5                                  |                |                         |             |                    |             |              |                         |                         |   |                                             |                          |                                  |               |
| 15              | 03-12-1993                    |                                    |                | número de manchas<br>15 |             |                    |             |              |                         |                         |   |                                             |                          |                                  |               |
| 16              | 01-12-1994                    |                                    |                |                         |             |                    |             |              |                         |                         |   |                                             |                          |                                  |               |
| 17              | 02-12-1995                    |                                    |                | 10                      |             |                    |             |              |                         | $\triangleleft$ Series1 |   |                                             |                          |                                  |               |
| 18              | 01-12-1996                    |                                    |                | 5                       |             |                    |             |              |                         |                         |   |                                             |                          |                                  |               |
| 19              | 02-12-1997                    | 5                                  |                |                         |             |                    |             |              |                         |                         |   |                                             |                          |                                  |               |
| 20              | 01-12-1998                    | 15                                 |                | Ō                       |             |                    |             |              |                         |                         |   |                                             |                          |                                  |               |
| 21              | 01-12-1999                    | 10 <sup>10</sup>                   |                | 18-02-                  | $11 - 08 -$ | $31 - 01 -$        | 24-07-      | $14 - 01 -$  | 06-07-                  |                         |   |                                             |                          |                                  |               |
| 22              | 02-12-2000                    | 10                                 |                | 1982                    | 1987        | 1993               | 1998        | 2004         | 2009                    |                         |   |                                             |                          |                                  |               |
| 23              | 03-12-2001                    | 15                                 |                |                         |             |                    |             |              |                         |                         |   |                                             |                          |                                  |               |
| 24              | 02-12-2002                    | 7                                  |                |                         |             |                    | data        |              |                         |                         |   |                                             |                          |                                  |               |
| 25              | 01-12-2003                    | 6                                  |                |                         |             |                    |             |              |                         |                         |   |                                             |                          |                                  |               |
| 26              |                               |                                    |                |                         |             |                    |             |              |                         |                         |   |                                             |                          |                                  |               |
| 27<br>28        |                               |                                    |                |                         |             |                    |             |              |                         |                         |   |                                             |                          |                                  |               |
| 29              |                               |                                    |                |                         |             |                    |             |              |                         |                         |   |                                             |                          |                                  |               |
| 30              |                               |                                    |                |                         |             |                    |             |              |                         |                         |   |                                             |                          |                                  |               |
| $\overline{31}$ |                               |                                    |                |                         |             |                    |             |              |                         |                         |   |                                             |                          |                                  |               |
| 32              |                               |                                    |                |                         |             |                    |             |              |                         |                         |   |                                             |                          |                                  |               |
| 33              |                               |                                    |                |                         |             |                    |             |              |                         |                         |   |                                             |                          |                                  |               |
| <b>H</b> 4      | $\triangleright$ H 1980-2003/ |                                    |                |                         |             |                    |             |              | $\overline{\mathbf{R}}$ |                         |   |                                             |                          |                                  | $\rightarrow$ |
| Ready           |                               |                                    |                |                         |             |                    |             |              |                         |                         |   |                                             | <b>NUM</b>               |                                  |               |
|                 | <b><i>Fy</i></b> start        | mat.uc.pt - Pu                     |                | 2 Internet Ex           |             | guião_sol.doc -    |             | SolParaTodos |                         | Microsoft Excel         |   | Microsoft Powe                              | ■ ご                      | $Q_{\mathbb{R}^{2}}^{(0)}$ 17:27 |               |

**Figure A3.15:** Finished and suitably format.

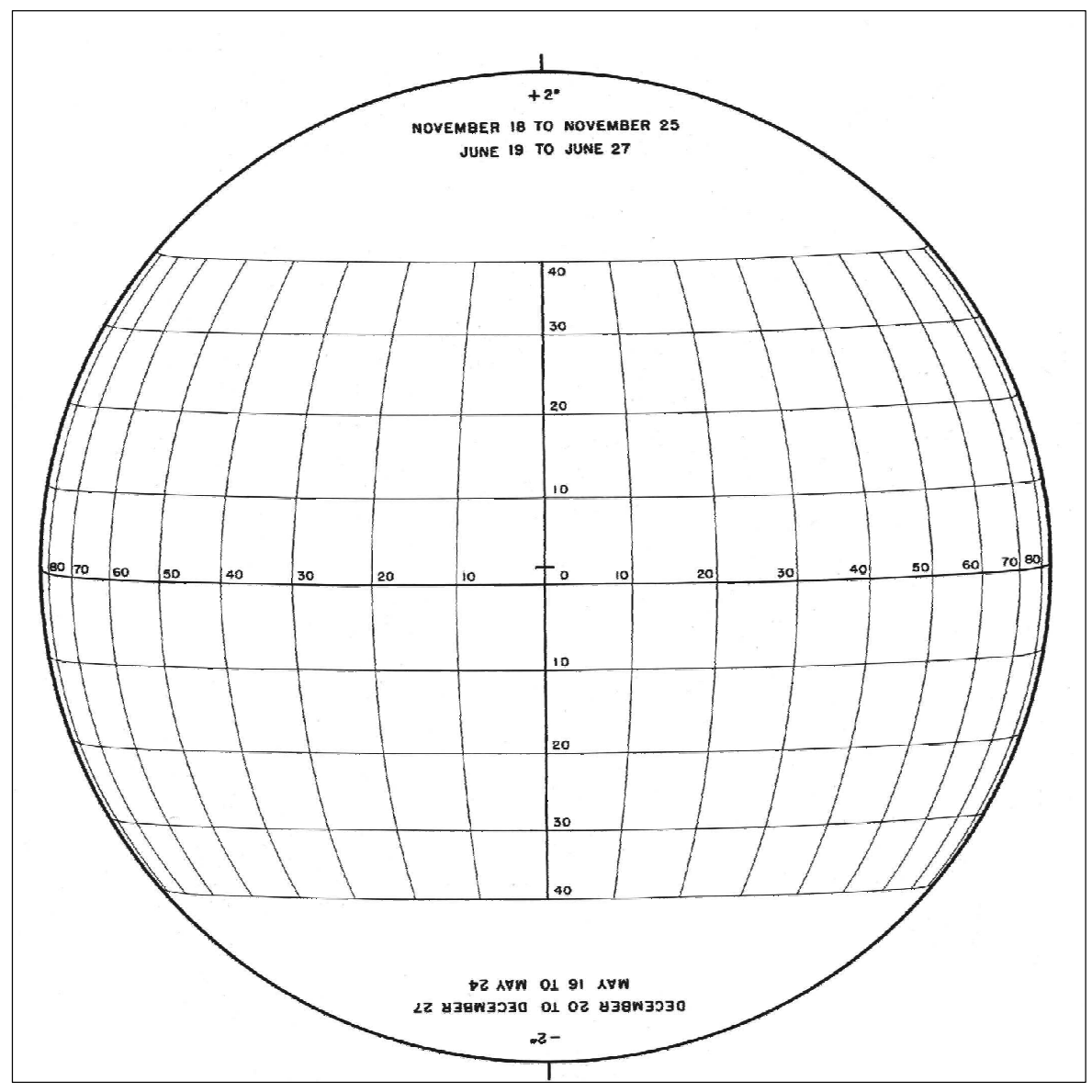

Figure A4.1: Stoneyhurst Disc (to be used only for the indicated dates. For other dates see the main text).